# **DVX8044 commands v5.30**

## **Document updates :**

v1.00 : DB : 2010.07.26 : initial release for DVX8044 v5.00 v1.01 : DB : 2010.10.08 : update for DVX8044 v5.10 v1.02 : DB : 2011.01.10 : update for DVX8044 v5.20 v1.03 : DB : 2011.04.26 : update for DVX8044 v5.30

# **Short guide :**

## **A1: Introduction**

If you need to use your own Software Control program from a PC or WORKSTATION with an RS-232 or LAN port, the device allows communication through an ASCII code protocol.

The device treats any character that it receives on the RS-232 or LAN as a possible command but only accepts legal commands.

There is no starting/ending code needed in a command string. A command does not require any special character before or after it. (It is not necessary to press "ENTER" on the keyboard).

When the device receives a valid command, it will execute the command. Then it will send back the status of the parameters that have changed due to this command. (a command can return)

If the command is correct but cannot be executed (no signal on the selected input ...) the device will just sends back the current status of the corresponding parameter.

If the command is invalid (value out of range, invalid command, syntax error ...), an error response will be returned to the control device.

All responses returned to the control device end with a carriage return <CR> and a line feed <LF> signaling the end of the response character string (see chapter A-3).

#### **A2: Commands structure**

Commands are made of numerical values followed by the command characters (one or two alphabetical letters). Usually, same characters (letters) are used for **[read command]** and for **[write command]**.

The indexes are defined number indicating on which the command apply. For example a layer number or an input number or a preset ... They are separated with a comma. There are commands without index and others with up to 3 indexes. **Each index is followed by a comma character.**

a **[write command]** is made of indexes followed by the numerical value followed by the command characters. Write command =  $\overline{[}$  [index,  $\overline{]}$  ...] + Value + Character (s) code (s)

a **[read command]** is made of indexes followed immediately by the command characters. (no numerical value)

Read command = [[index,] ...] Character (s) code (s)

#### **A3: Examples**

1) Command without index : *SWITCHER\_MODE*

Command to set the switcher mode to mixer mode : 0CM Answer : CM0<CR><LF> which mean that the device is now working in mixer mode.

2) Command with 1 index : *OFORMAT*

Command to set the Main output format to XGA : 0,12OF which mean that the output format is now 1024x768

3) Command with 2 indexes : *PE\_INPUTNUM*

Command to set the input 4 displayed in Layer A of Next Preset : 1,1,4IN Answer : IN1,1,4<CR><LF> which mean that the layer A of the next preset will display the input 4 signal

4) Read command without index : *TAKEAVA*

Read command to know if the TAKE command is available : TA<br>Answer : TA1<CR><l F> which mean that the device which mean that the device is ready to accept the TAKE command.

5) Read command with 2 indexes : *SET\_ASPECT\_RATIO\_OUT*

Read command to know how is displayed a DVI signal plugged on the inpt  $4:3,1,\text{sB}$ <br>Answer:  $\text{sB3,1,2}$ <CR><LF> which mean that the DVI plug on input 4 is dip which mean that the DVI plug on input 4 is diplayed full screen

### **A4: Error codes**

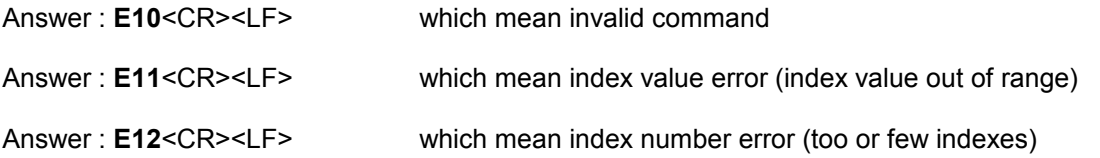

# **Document notation :**

Some commands are only available as **[Read command]**, they are status and are colored in blue as this line.

Some commands are colored in yellow as this line to indicate they were added or modified in this version.

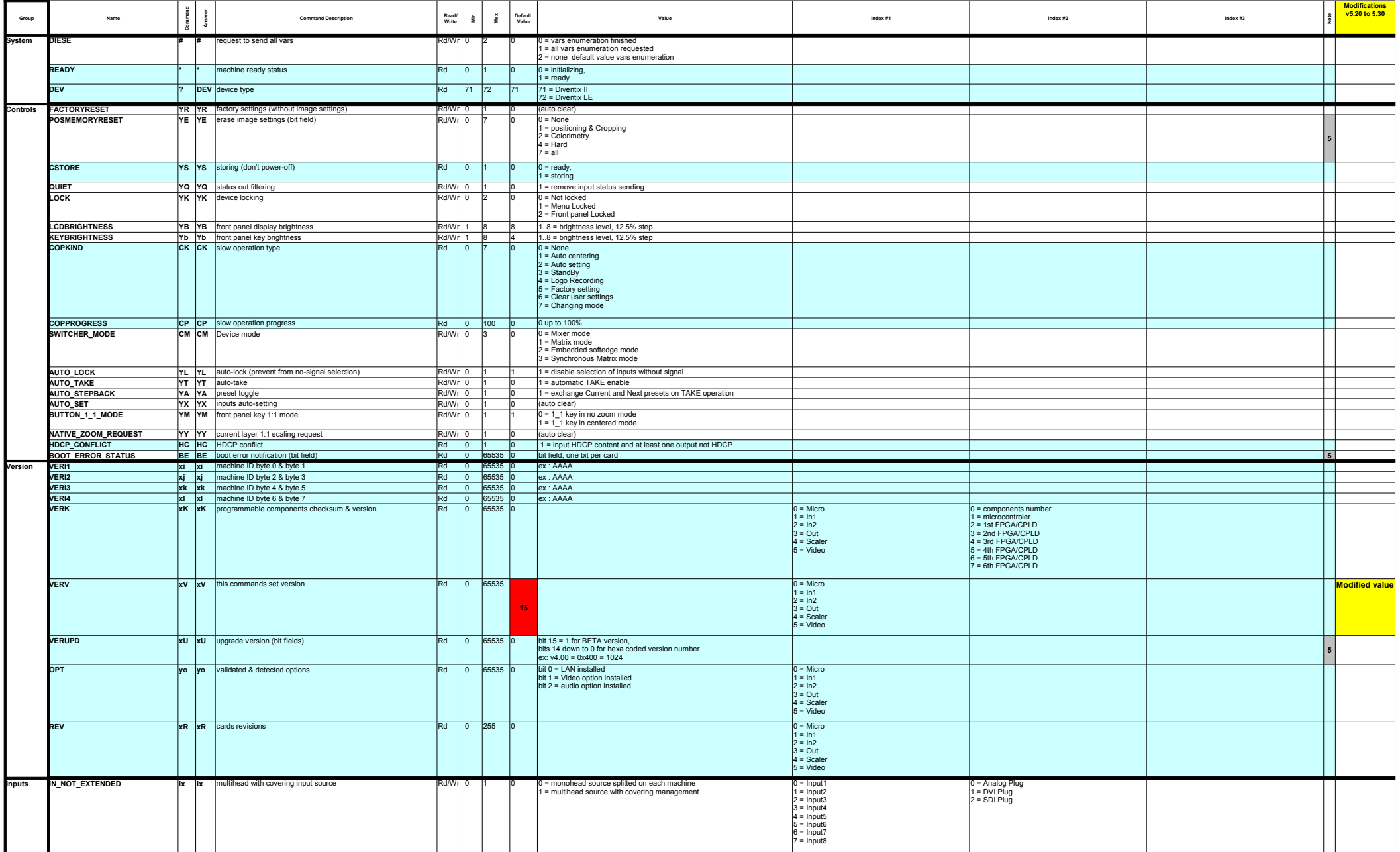

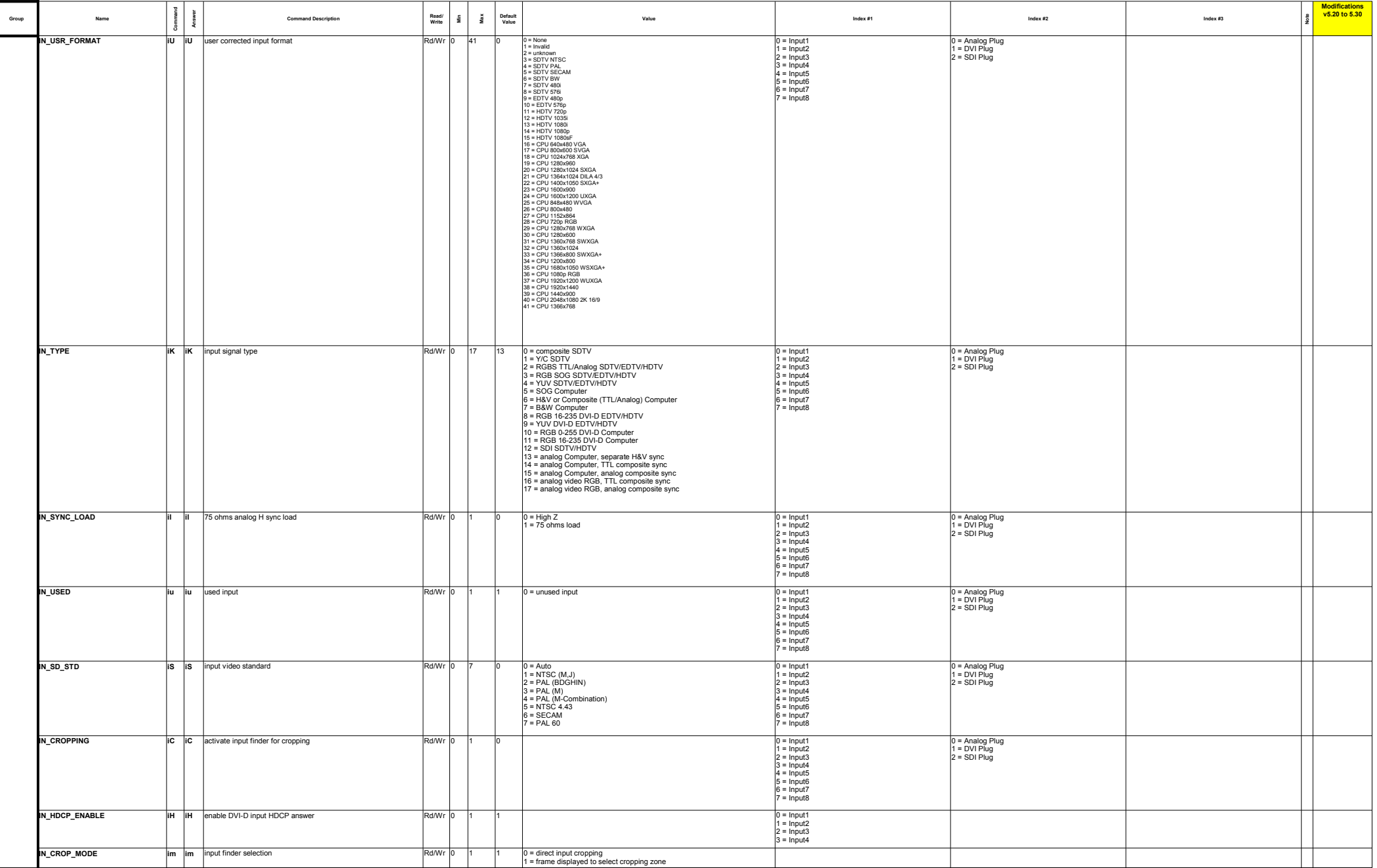

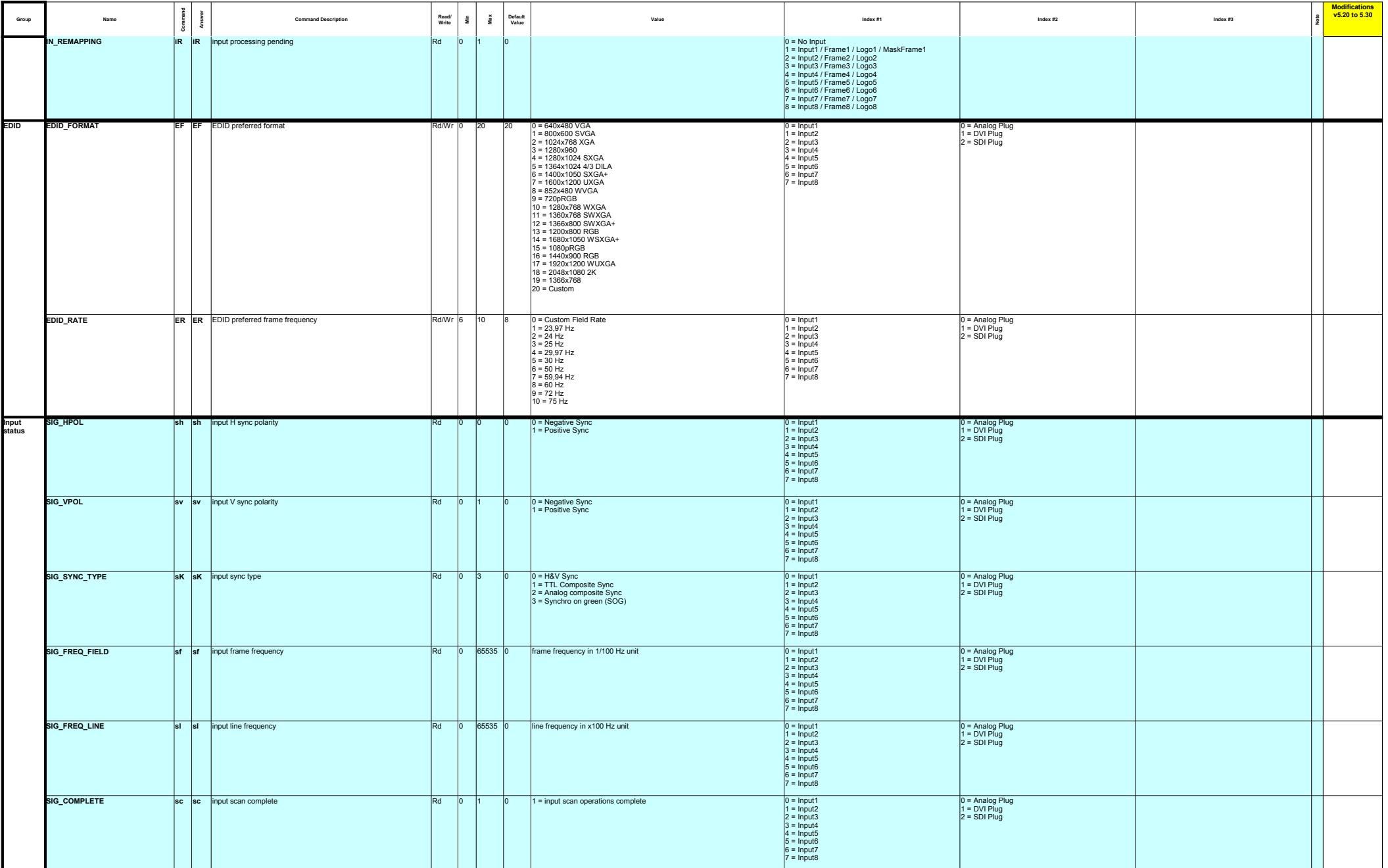

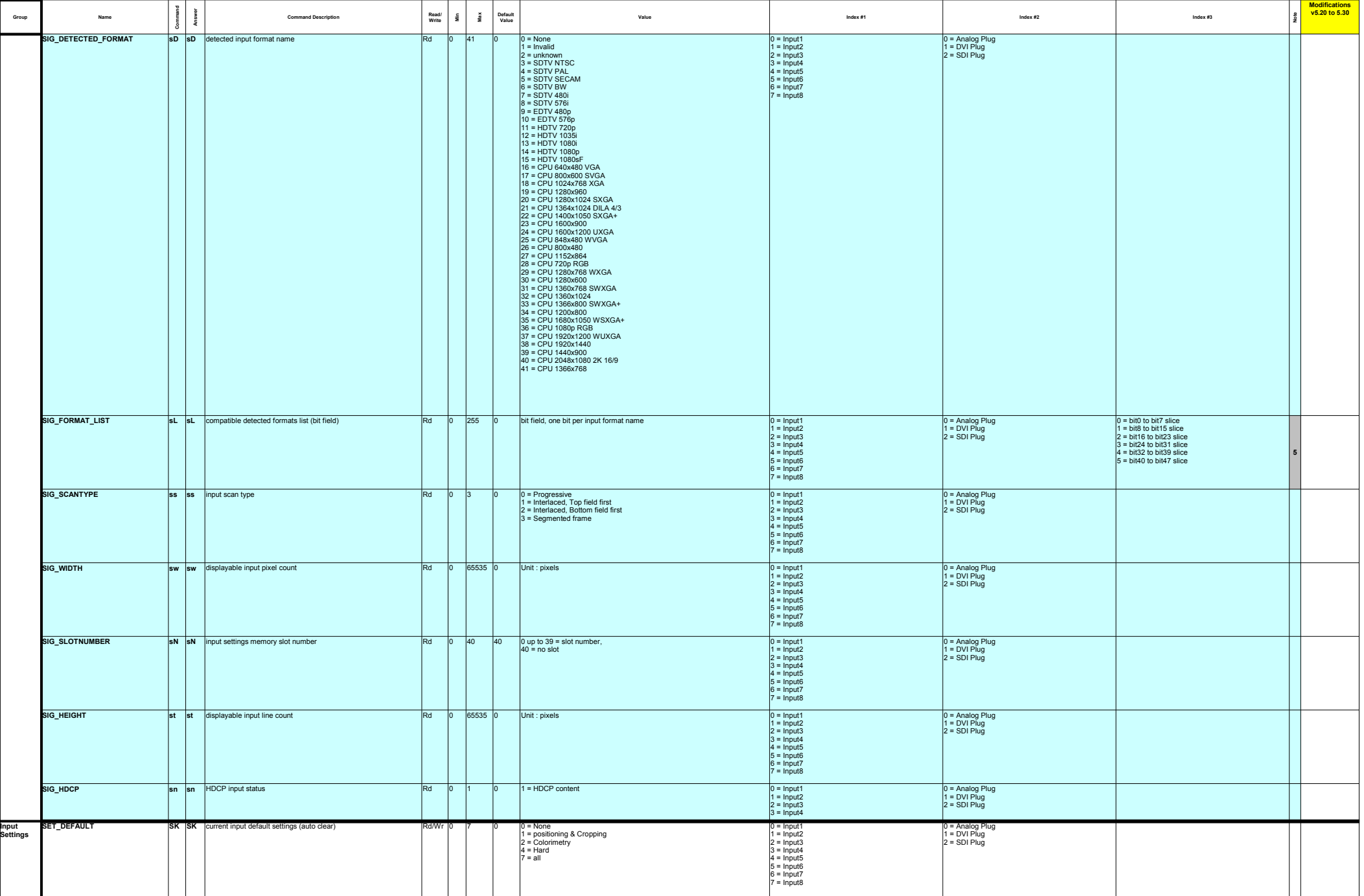

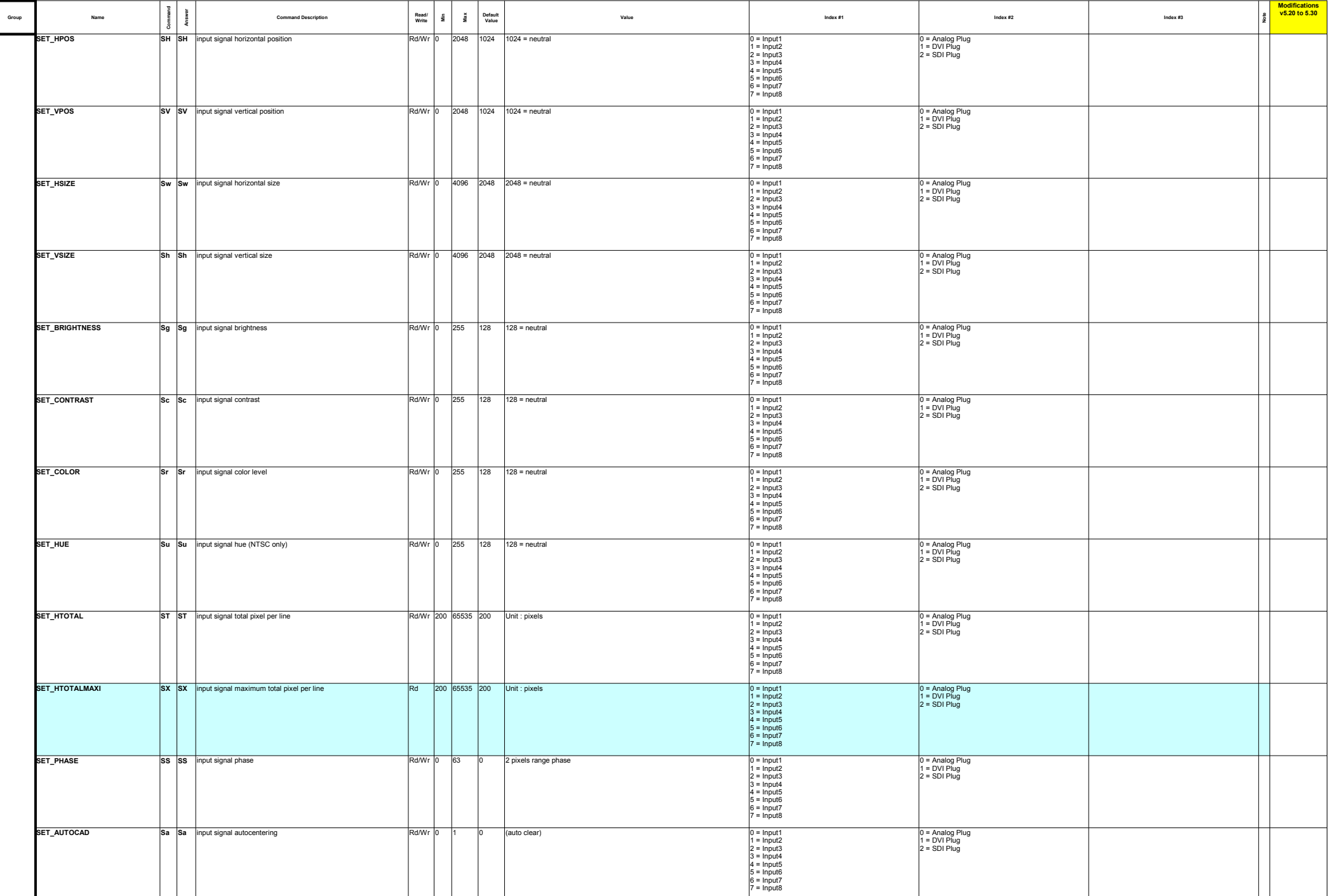

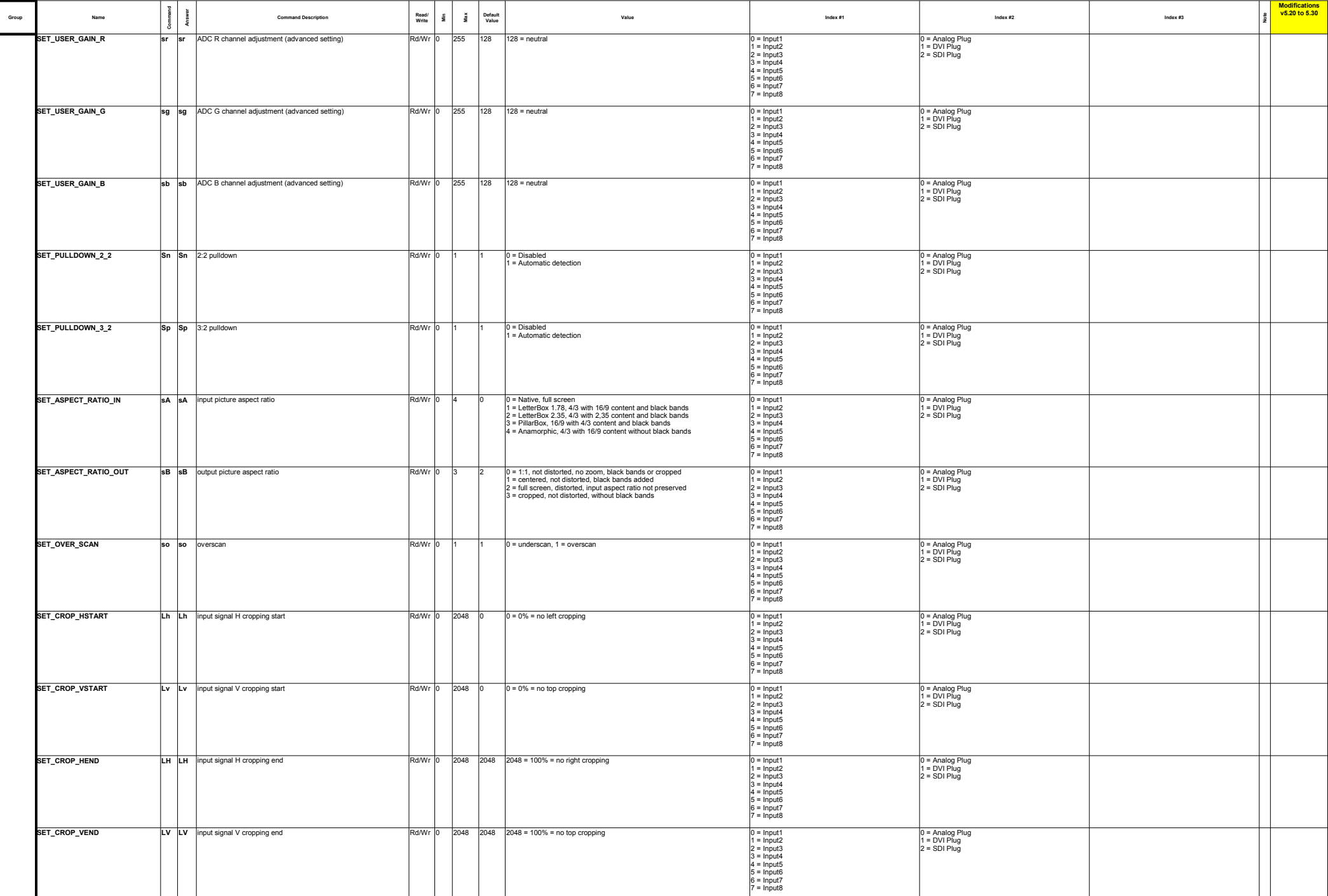

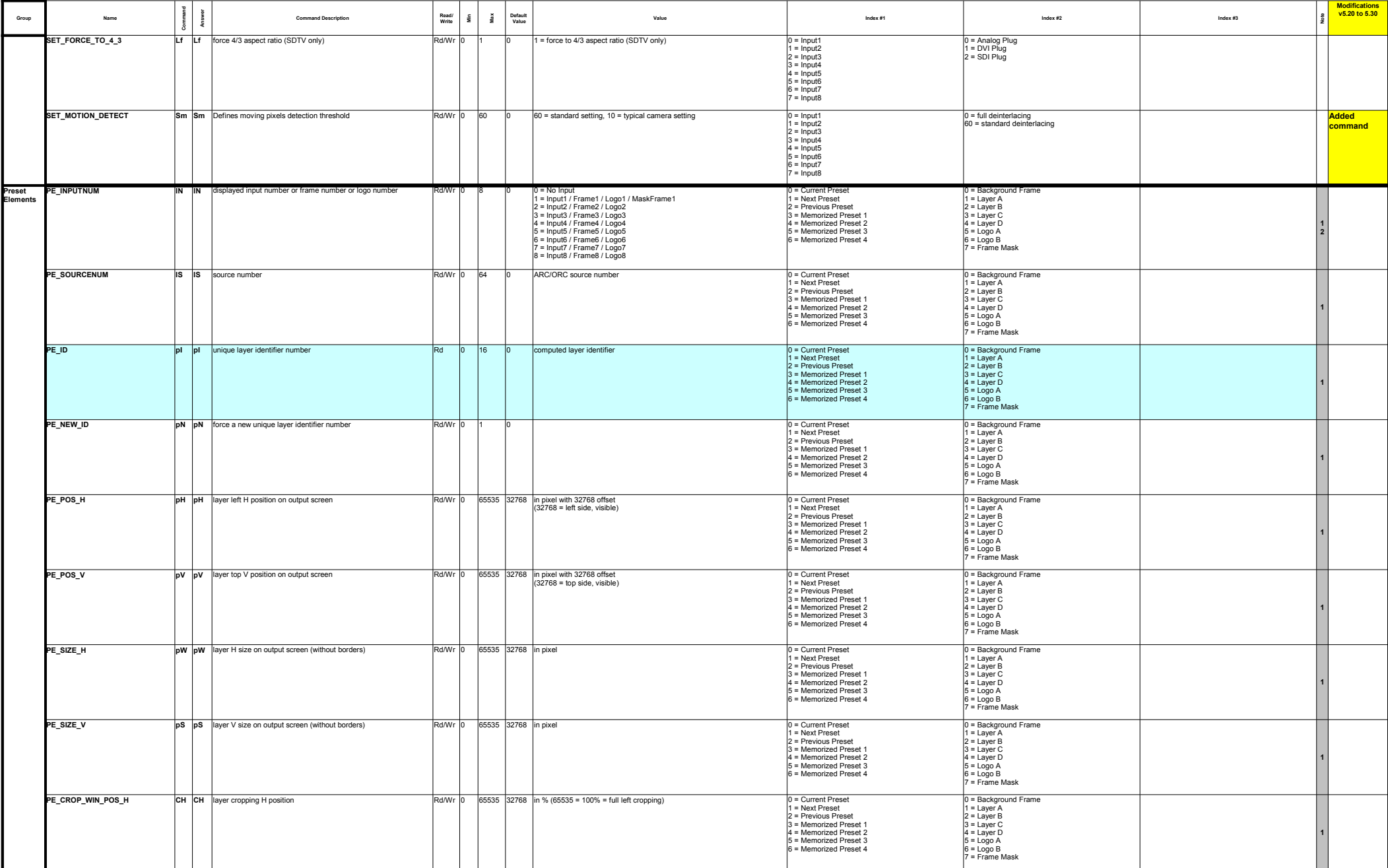

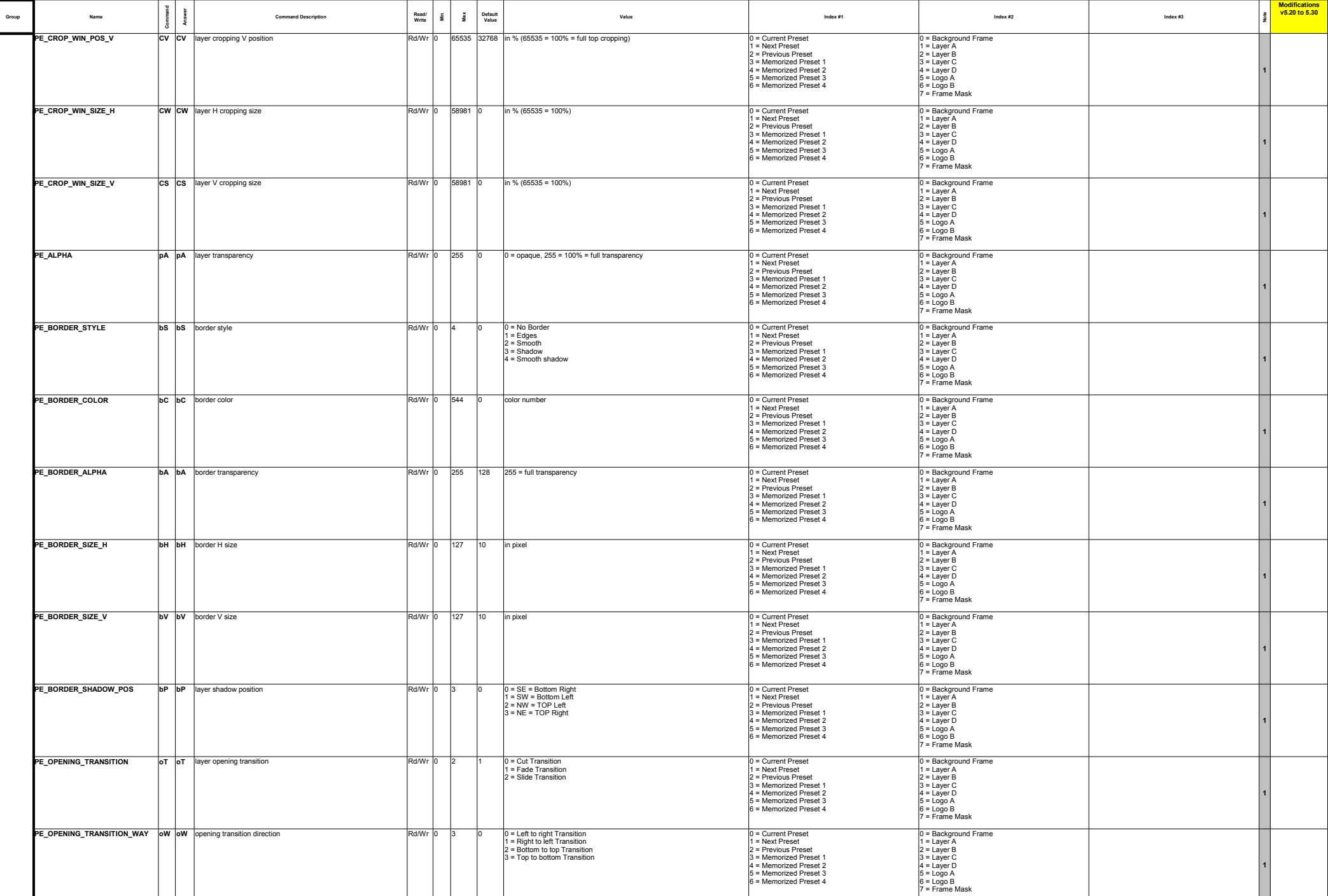

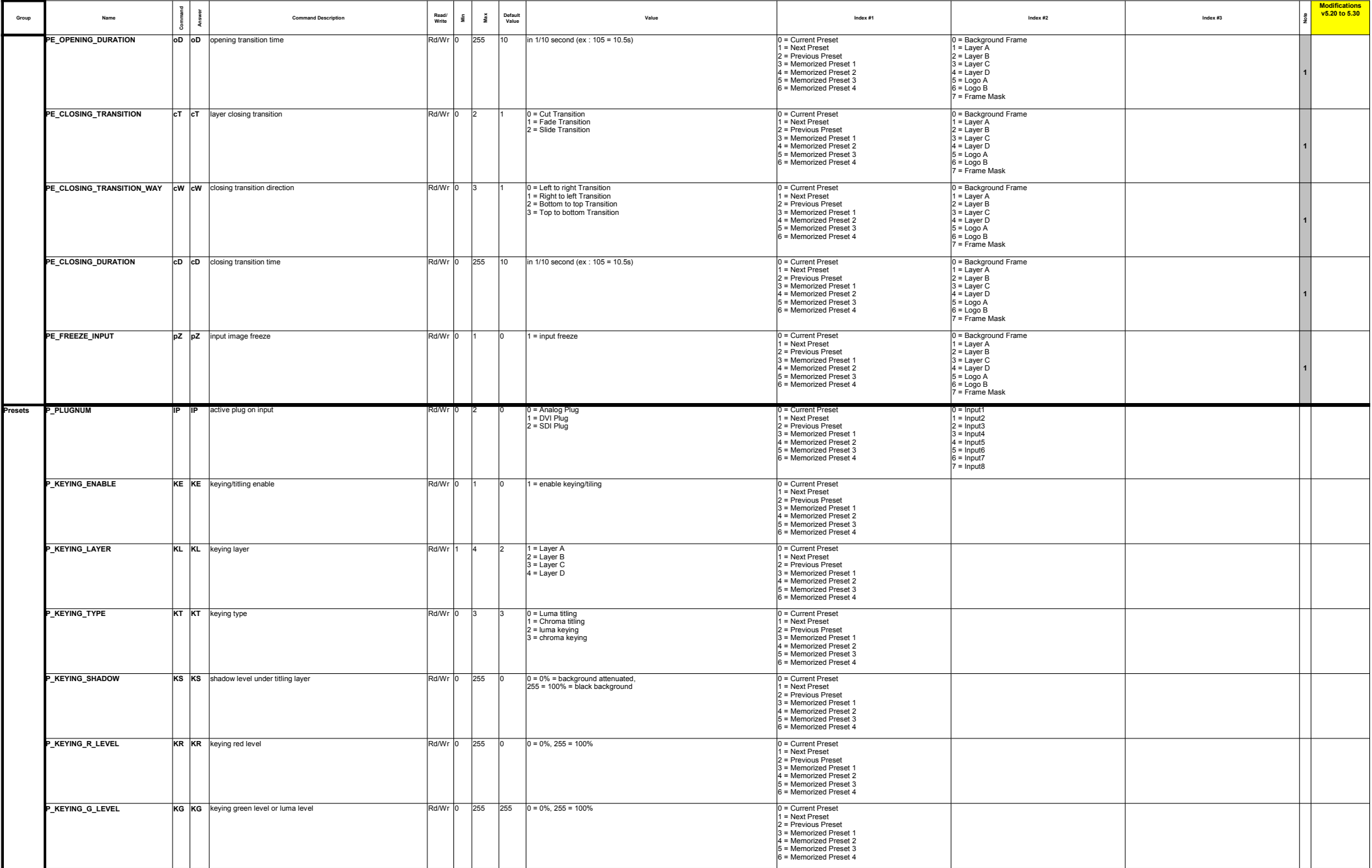

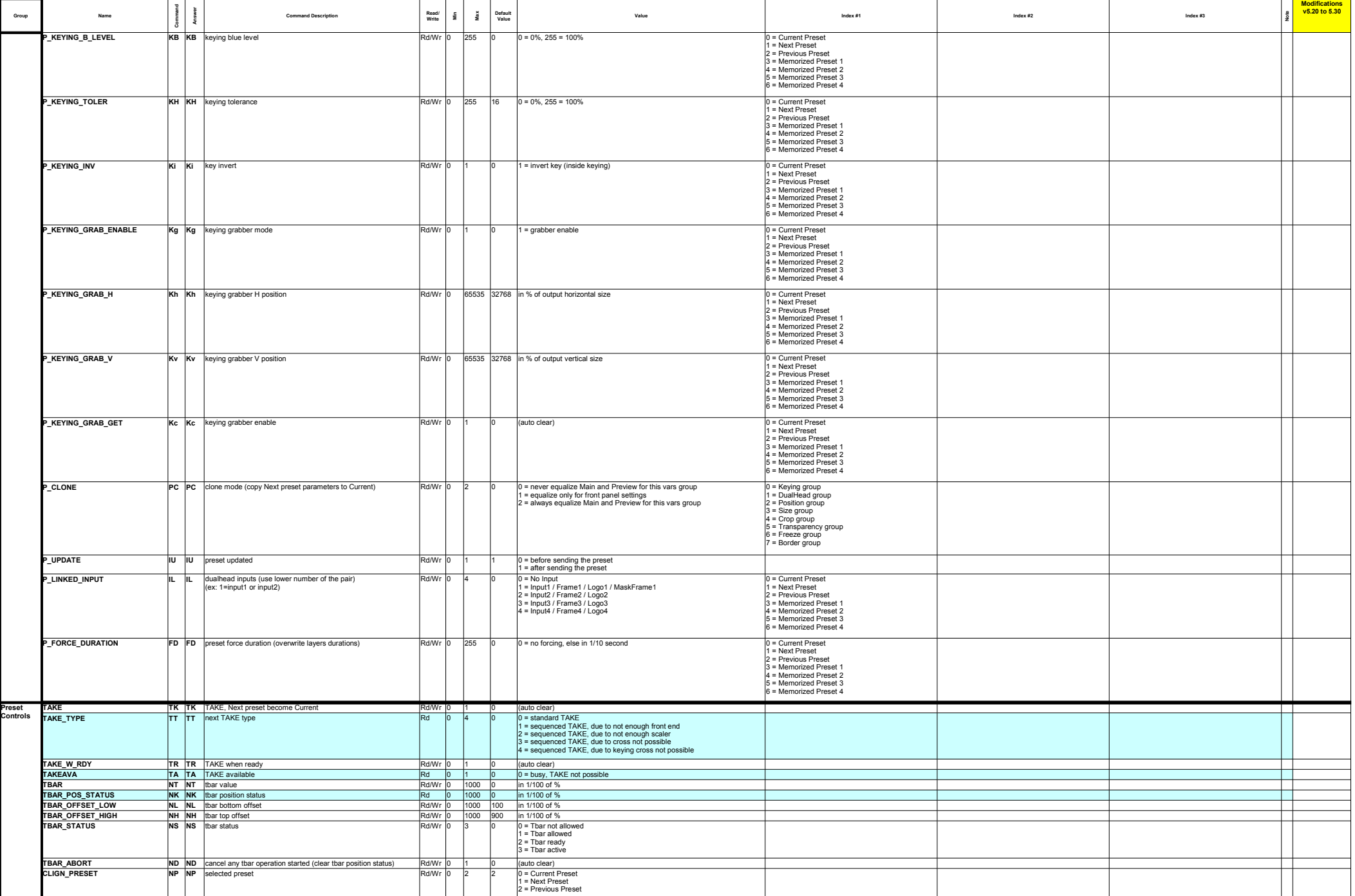

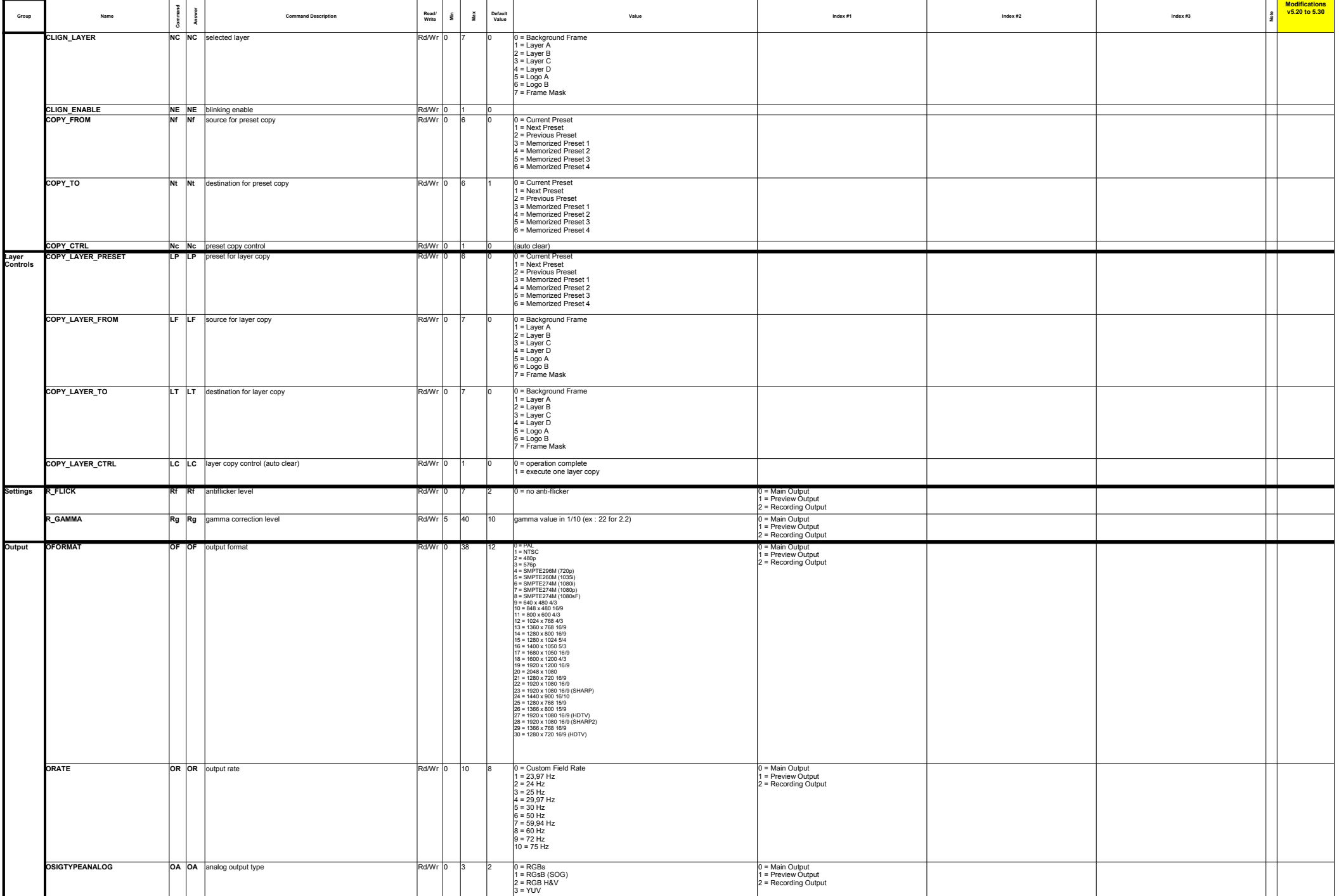

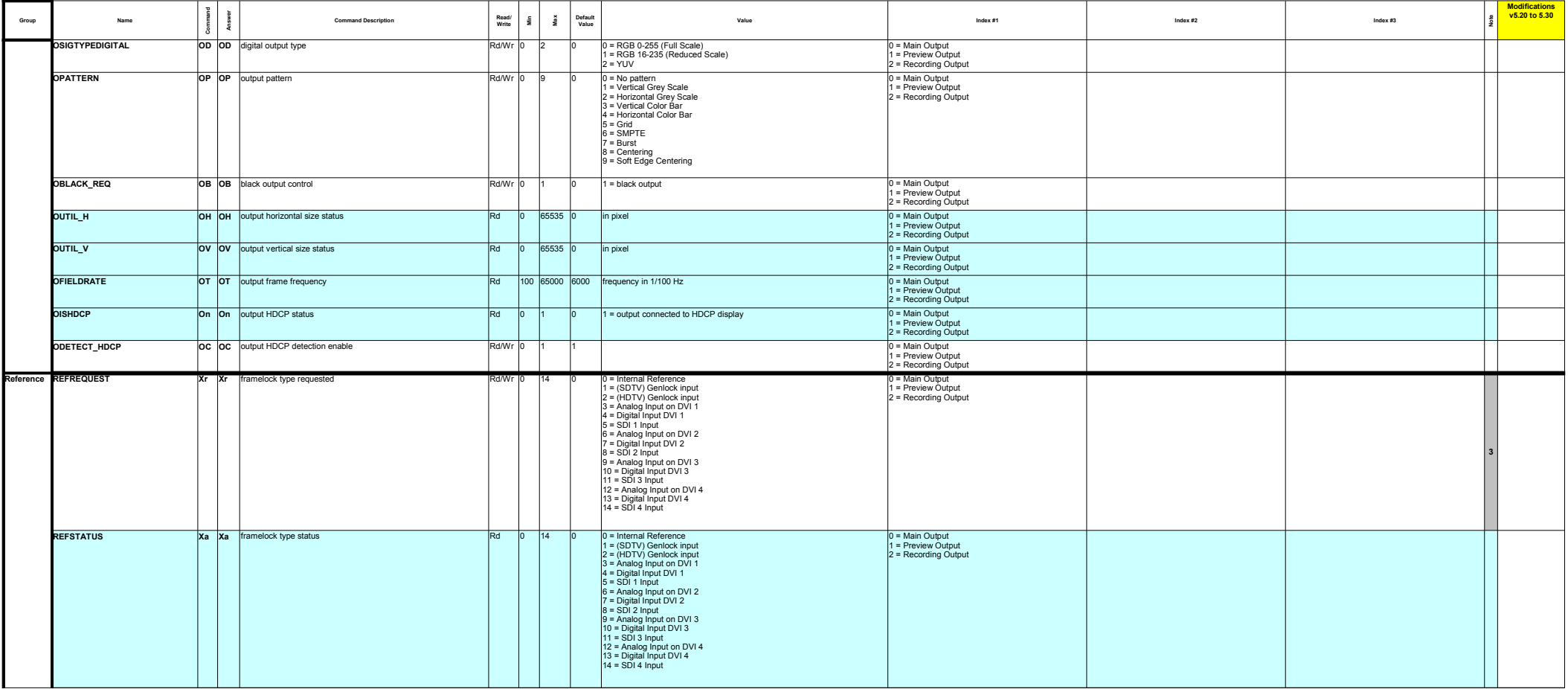

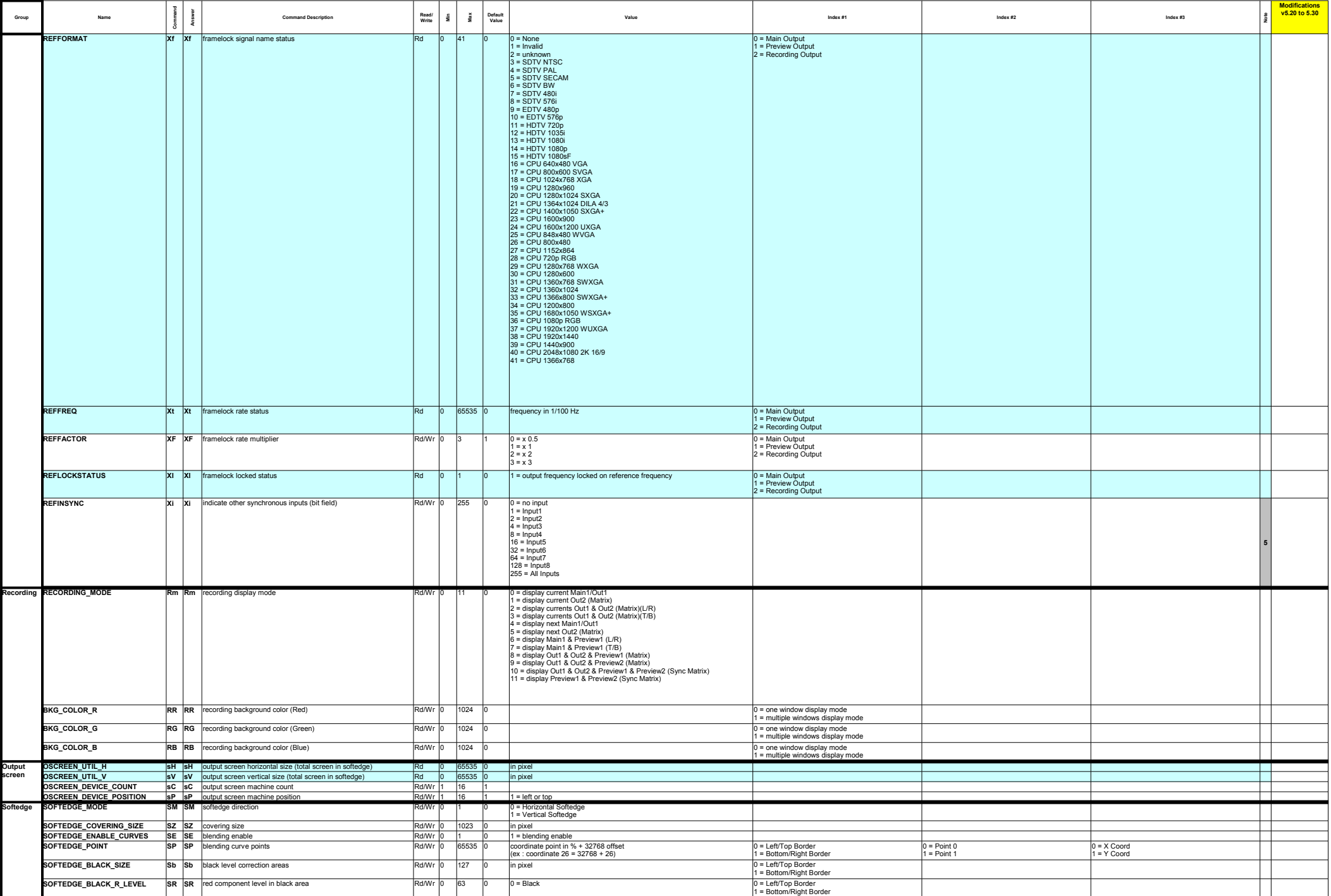

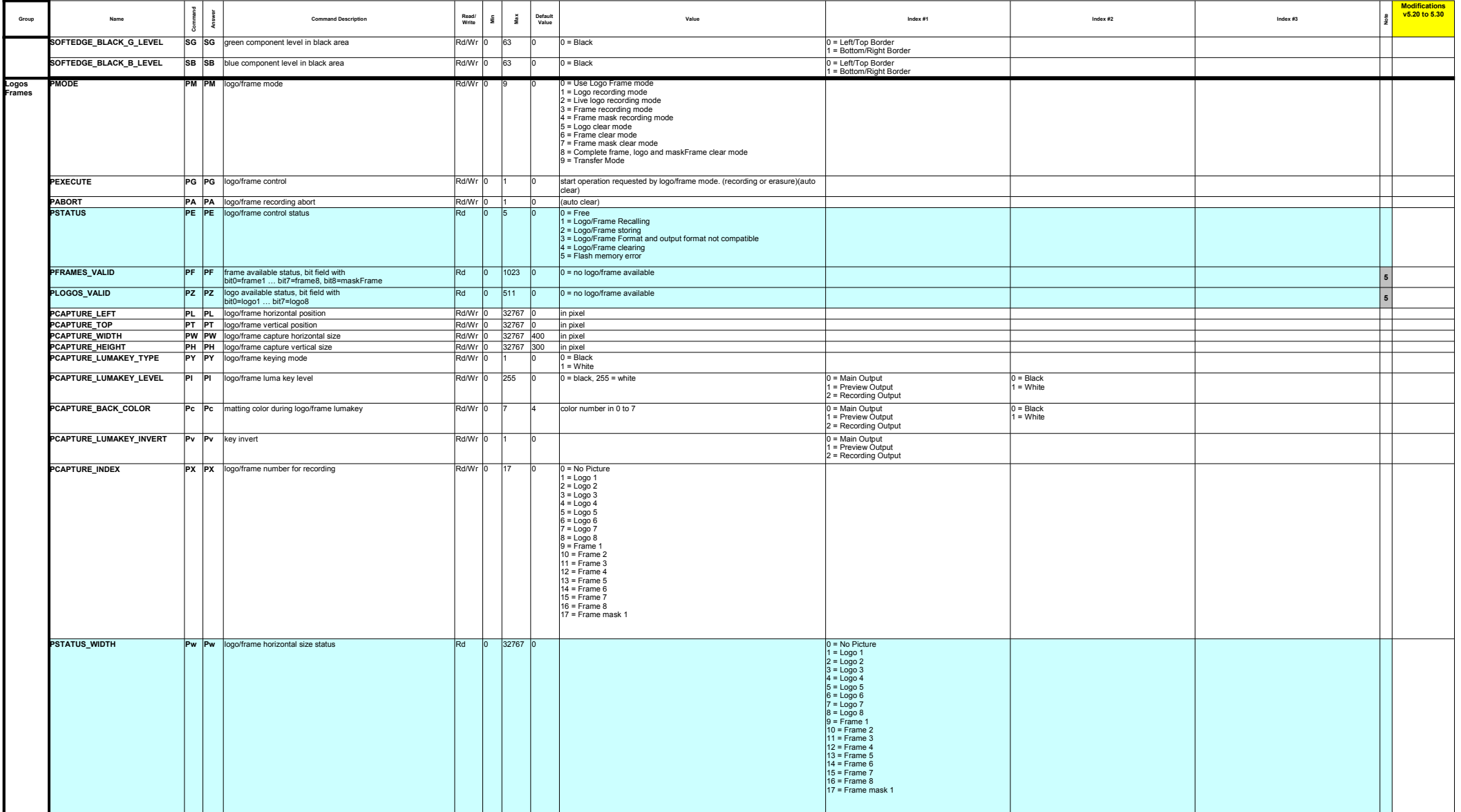

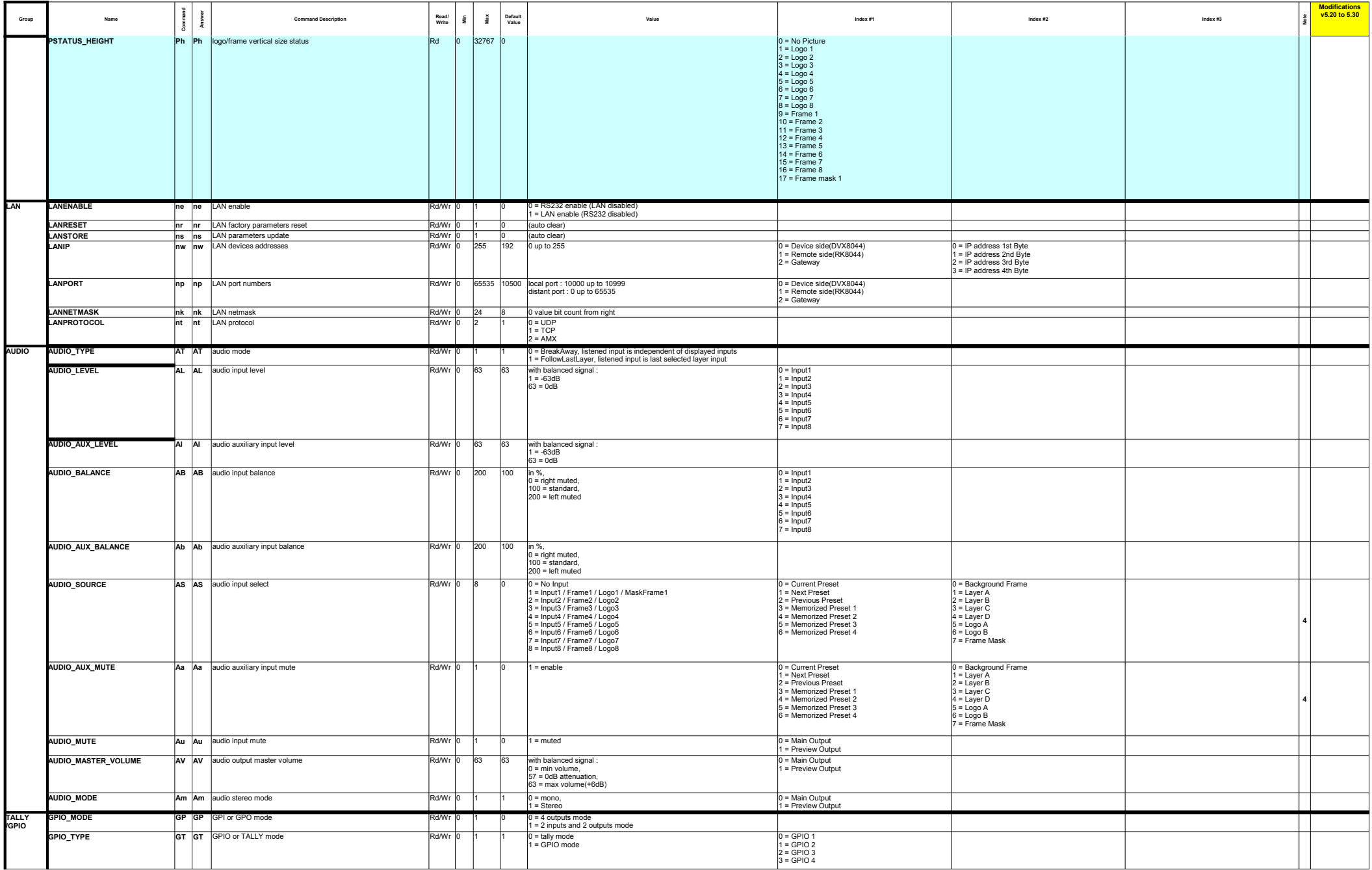

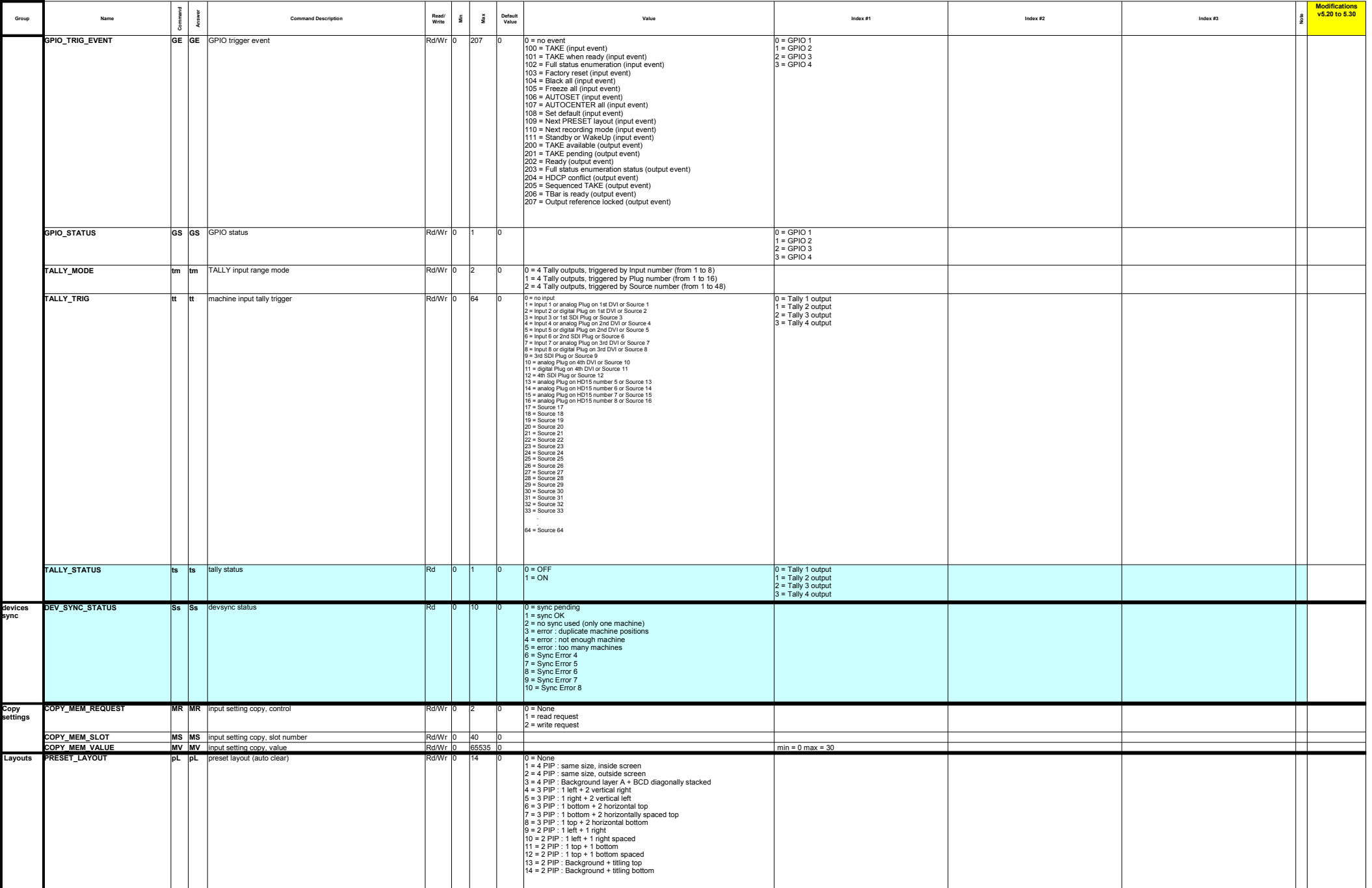

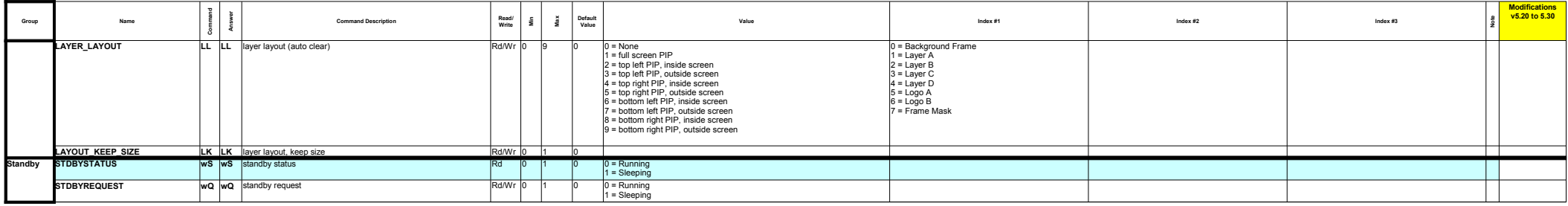

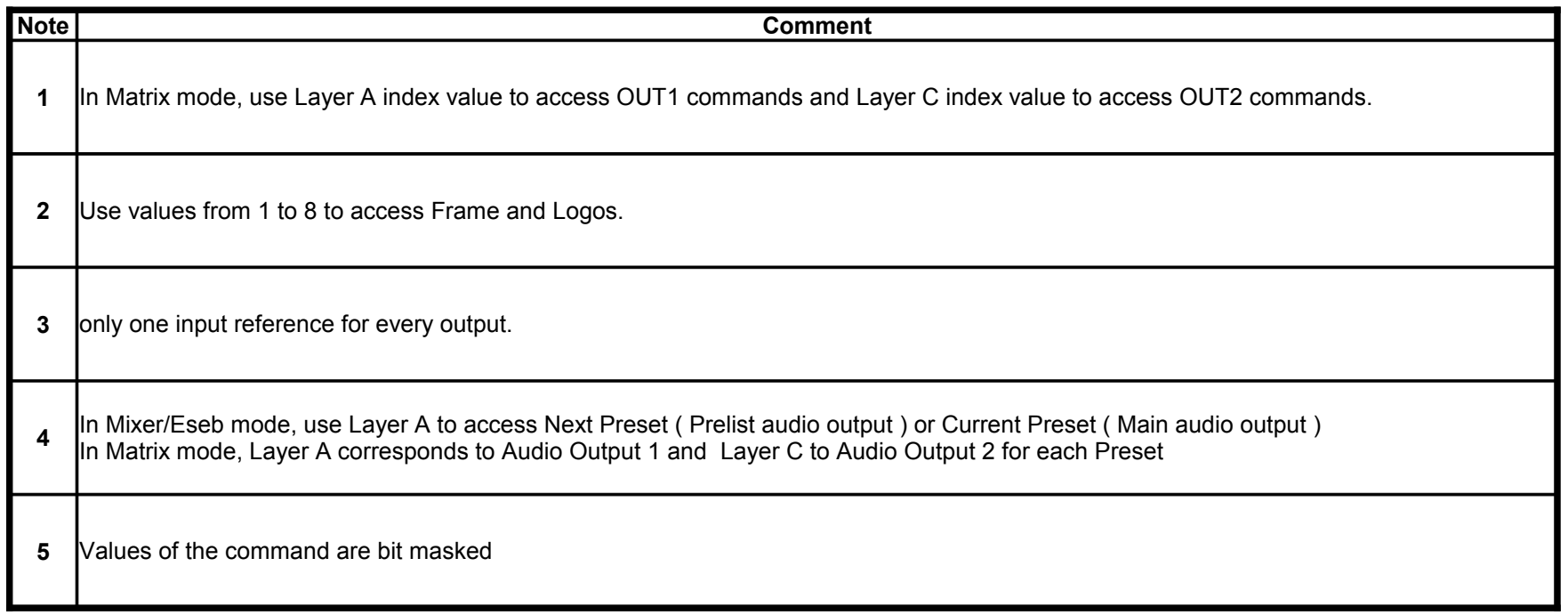